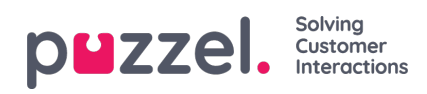

## **Queues**

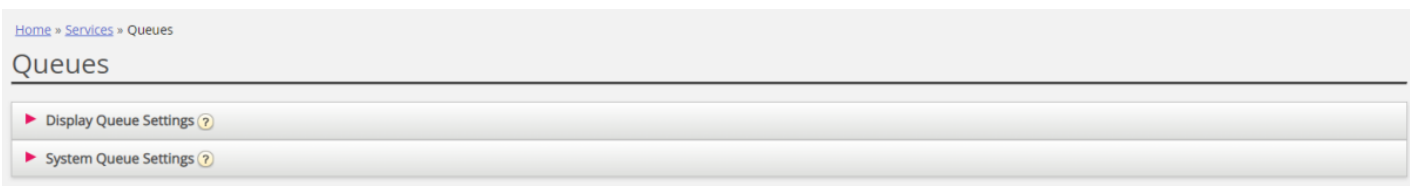

På sidan Services - Queues kan du:

- se och konfigurera köer som ska visas i Puzzel (visningsköerna)
- se och konfigurera parametrar (SLA, Wrap-up, Enquiry registration etc.) för dina systemköer och skapa nya köer.

För att bläddra igenom alla artiklar i det här avsnittet, titta in i indexträdet till vänster.